# **Windows Mail**

**Tony Redmond**

 **10 Minute Guide to Microsoft Mail for Windows** Jennifer Flynn,1992-12 This book is ideal for users who want quick, stepby-step instructions for using this popular electronic mail application. -- Presents information in approximately 20 lessons that can be completed in 10 minutes or less -- Includes Timesaver Tips to help new users become more efficient -- Covers reading mail, creating a personal address list, attaching documents, and more

 *Running Microsoft Mail for Windows* Russell Borland,1993 Finally, a complete guide to the e: Mail package that is quickly becoming the standard communications package for Windows users--Microsoft Mail for Windows. Designed to be an indispensable desktop companion, this book begins by describing a typical sample mail session that will get new users up and running quickly. The heart of the book is a guided tour of this feature-rich program.

*Running Microsoft Mail for Windows* Russell Borland,1993

 **Microsoft Outlook 2000 E-mail and Fax Guide** Sue Mosher,2000-01-06 The authoritative guide for advanced Outlook users and Outlook administrators. Microsoft Outlook 2000 E-mail and Fax Guide teaches advanced users and administrators, especially those within networked organizations using Exchange Server, how to manage and optimize Microsoft Outlook, the industry's leading messaging client, and use it as an effective tool for organizational communications. Written by one of the industry's leading experts on Outlook, Microsoft MVP-recognition winner Sue Mosher, the book concentrates on features, techniques and troubleshooting vital to advanced users and administrators but which are covered lightly, if at all, by other books on Outlook. Rather than offering only basic instruction or, like mammoth tomes on the topic, surveying every Outlook feature for every conceivable Outlook user, administrator, and developer, Microsoft Outlook 2000 E-mail and Fax Guide provides extensive instruction and best practices on the Outlook e-mail, fax and workgroup capabilities considered critical by sophisticated and frequent users of Outlook. Important new addition to Digital Press's Exchange Server and Outlook Cluster Author's Web site is one of the leading independent sites for Exchange and Outlook professionals Book targets Outlook advanced users and administrators

 **Using Microsoft Outlook 2000** Gordon Padwick,Helen Bell Feddema,1999 Special Edition Using Microsoft Outlook 2000 provides all the information a user, administrator, or programmer needs to maximize their use of Microsoft Outlook 2000. While the book quickly covers the basics of Outlook, it focuses with much greater intensity on advanced information, contact, calendar, and e-mail management techniques -- for both the Internet E-mail Only version of Outlook as well as the Corporate/Workgroup variation. The book covers in great detail the use of Outlook on a LAN as a client for Microsoft Exchange Server, Microsoft Mail, and cc:Mail, and it offers expert advice on a multitude of ways to customize Outlook for maximum personal productivity. Special Edition Using Microsoft Outlook 2000 also includes an entire section on developing Outlook-based applications with custom fields, custom forms, VBScript, and other Office applications.

 Windows 8.1 All-in-One For Dummies Woody Leonhard,2013-11-06 Ten minibooks in one get you thoroughly caught up on Windows 8.1! With new improvements and changes, Windows 8.1 offers a refreshed user interface, better integration between the new and traditional Windows interfaces, and more. This updated top-selling guide is what you need to get up to speed on everything Windows 8.1. Nine minibooks in one cover such essential topics as navigating the new Start Screen, understanding Windows 8.1 apps, securing Windows 8.1, and much more. Take the guesswork out of Windows 8.1 from day one with this complete, all-in-one resource. Helps you get up to speed on the Windows 8.1 operating system, including its Start Screen,

which is a feature sure to please traditional Windows users Provides top-notch guidance from trusted and well-known Windows expert and author Woody Leonhard Covers Windows 8.1 inside and out, including how to customize the Start screen, manage apps, and control privacy Delves into core Windows 8.1 apps such as e-mail, people, and SkyDrive Shows you how to connect online, add hardware, back up and update, and secure Windows 8.1 Discover new improvements, old favorites, and everything in between with Windows 8.1 All-in-One For Dummies.

 **Pegasus Mail for Windows** David J. Kocmoud,J. Matthew Pierce,Michael O. Stegman,1996

 Microsoft Mail for Windows Step by Step with Disk Catapult Inc,2000-01-27 True to Step by Step form, this book can be approached progressively or modularly. The self-paced instruction and disk-based practice files run users through nine lessons that fully cover all the features of Microsoft Mail and Schedule+, Microsoft's bestselling scheduling program.

 **Windows Vista** ,2008 As the official publication for Windows Vista, we cover Microsoft's latest OS with more depth, passion and clarity than any other magazine on the market. Each issue is packed with tips, tricks and service elements on every page. We give you an insider's tour of the operating system and illustrate how to get the most out of your PC.

 Microsoft Outlook 98 For Windows For Dummies Bill Dyszel,1998 Who, what, where, and when? We've become an information-driven culture, and keeping track of the people, places, and events in our busy lives can mean the difference between success and catastrophe. So toss out all those sticky notes and pieces of paper scattered far and wide, and turn to Microsoft's Outlook 98 for real-world scheduling and informationmanagement solutions. Outlook 98 keeps track of names, addresses, and essential contact information; schedules meetings and appointments; sends and receives e-mail; and manages to-do lists for all occasions. And the best way to keep on top of Outlook

98 is with a copy of Microsoft Outlook 98 For Windows For Dummies, packed with timesaving tips and practical advice on making Outlook 98 work for you. Don't be left out of the loop on timely or critical information -- get organized and up to speed with Microsoft Outlook 98 For Windows For Dummies today.

 **Microsoft Exchange Server 2010 Administrator's Pocket Consultant** William Stanek,2009-11-04 Portable and precise, this pocket-sized guide delivers immediate answers for the day-to-day administration of Exchange Server 2010. Zero in on core support and maintenance tasks using quick-reference tables, instructions, and lists. You'll get the focused information you need to solve problems and get the job done—whether you're at your desk or in the field! Get fast facts to: Configure and manage Exchange clients Set up users, contacts, distribution lists, and address books Administer permissions, rules, policies, and security settings Manage databases and storage groups Optimize message processing, logging, and anti-spam filtering Administer at the command line using Exchange Management Shell Configure SMTP, connectors, links, and Edge subscriptions Manage mobile device features and client access Back up and restore systems

 **How to Do Everything with Microsoft Office Outlook 2007** Bill Mann,2007-01-12 Want to know how to do everything? This solutions-oriented resource will show readers how to get the most out of all the features Outlook has to offer. Manage personal information, use all the e-mail functions, keep the calendar current, and more.

 Configuring Microsoft Outlook 2003 Sue Mosher,Robert Sparnaaij,Charlie Pulfer,David Hooker,2005-09-23 One of the challenges of administering and supporting Microsoft® Outlook 2003 is that it stores settings in so many different places - in the Windows registry, as files in the user's profile folders, and in the information store itself. Configuring Microsoft® Outlook 2003 pulls together in one volume the information that administrators in organizations of all sizes need to understand, deploy, and

manage settings for Microsoft Outlook 2003. It covers configuration issues for environments where Microsoft Exchange is the mail server and also for those using IMAP4 or POP3. The book gives special attention to security issues, including recommended configuration of Outlook's built-in security features and methods for locking down Outlook with Group Policy Objects and other techniques. Configure the new Cached Exchange mode and RPC over HTTP connections in Outlook 2003 Discover undocumented settings for Microsoft Exchange Server and use them to deploy or modify Outlook mail profiles Migrate both user data and settings to a new machine Use tools such as MFCMAPI and Outlook Spy to explore Outlook's data and settings Configure an archive .pst file in the new Unicode format that supports up to 20GB of data Use scripts to handle challenging configuration tasks such as granting Reviewer access to a Calendar folder, or adding a second Exchange mailbox to an Outlook profile

 *Windows 8.1: The Missing Manual* David Pogue,2013-11-26 Windows 8.1 continues the evolution of the most radical redesign in Microsoft's history. It combines the familiar Windows desktop with a new, touchscreen-friendly world of tiles and full-screen apps. Luckily, David Pogue is back to help you make sense of it?with humor, authority, and 500 illustrations. The important stuff you need to know: What's new in 8.1. The update to 8.1 offers new apps, a universal Search, the return of the Start menu, and several zillion other nips and tucks. New features. Storage Spaces, Windows To Go, File Histories?if Microsoft wrote it, this book covers it. Security. Protect your PC from viruses, spyware, spam, sick hard drives, and out-of-control kids. The network. HomeGroups, connecting from the road, mail, Web, music streaming among PCs?this book has your network covered. The software. Media Center, Photo Gallery, Internet Explorer, speech recognition?this one authoritative, witty guide makes it all crystal clear. It's the book that should have been in the box.

*Microsoft Exchange Server V5.0* Tony Redmond,1997

Microsoft Exchange Server V5.0: Planning, Design and Implementation incorporates the author's general expertise gained from 15 years working with corporate messaging systems as well as several years specific experience working with large deployments of Exchange Server. The new functionality of Exchange V5.0 is covered, but the real value lies in the pragmatic and practical attitude taken to solving the problems posed by large-scale implementations of any messaging system. Exchange is not magic and little different to other e-mail systems; it is software that needs to be understood to be implemented well. This book helps system designers, implementation teams, and email administrators understand what Exchange V5.0 is good at and where it needs human assistance to succeed. Foreword by Elaine Sharp, Worldwide Messaging Server Product Manager, Microsoft Corporation, March 1992 to October 1996 Fully covers all features of Microsoft Exchange Version 5.0 Practical guide to setting up an Exchange server.

 Microsoft Office Outlook 2010 QuickSteps Carole Matthews,Marty Matthews,Bobbi Sandberg,2010-07-06 Step-by-Step, Full-Color Graphics! Start using Outlook 2010 right away- the QuickSteps way. Color screenshots and clear instructions make it easy to ramp up the latest release of Microsoft's powerful communications application. Follow along and quickly learn how to send, receive, and manage e-mail; enter contacts; schedule appointments; track tasks; keep a journal; use notes; manage files and folders; and set up instant messaging. Get up to speed on Outlook 2010 in no time with help from this practical, fast-paced guide. Use these handy guideposts: Shortcuts for accomplishing common tasks Need-to-know facts in concise narrative Helpful reminders or alternate ways of doing things Bonus information related to the topic being covered Errors and pitfalls to avoid

 Microsoft Office Outlook 2007 Step by Step Joan Lambert,Joyce Cox,2007-01-03 Experience learning made easy—and quickly teach yourself how to manage your

communications with Outlook 2007. With Step By Step, you set the pace—building and practicing the skills you need, just when you need them! Send e-mail, schedule meetings, and organize tasks for easy follow-up Manage your inbox with rules, folders, and search filters Share your calendar with anyone via e-mail or on the Web Manage RSS feeds and newsgroups—without leaving your inbox Learn ways to block spam and protect your sensitive messages Personalize the way Outlook 2007 looks and works Your all-in-one learning experience includes: Files for building skills and practicing the book's lessons Fully searchable eBook Bonus quick reference to the Ribbon, the new Microsoft Office interface Windows Vista Product Guide eReference—plus other resources on CD For customers who purchase an ebook version of this title, instructions for downloading the CD files can be found in the ebook.

 **Connecting Microsoft Exchange Server** Kieran McCorry,1999-10-19 This guide covers how to connect Microsoft Exchange Server into mixed messaging environments. It explores how connections can be made, offers tricks and tips, and warns of potential pitfalls. The content extends from the simple task of connecting one Exchange server to another to complex issues associated with X.400 and SMTP backbones.

 **Mastering Microsoft Outlook 2000** Gini Courter,Annette Marquis, 2000 This book is targeted to all levels of Outlook users. with special coverage for intermediate to experienced users who want to learn how to use VBA and VBScript to build custom Outlook applications and use features such as tracking tools, boosted data capabilities, and more. CD contains great Outlook 2000 productivity software.

 *Cc:Mail for Windows for Dummies* Victor R. Garza,1995 This book provides easy instructions on how to send and receive mail with your computer. It covers all the essentials of cc:Mail including creating mail messages, forwarding messages and creating private mailing lists. The do's and don'ts of cc:Mail will

be easy to remember with this guide by your side.

#### Whispering the Strategies of Language: An Mental Journey through **Windows Mail**

In a digitally-driven world wherever monitors reign great and quick transmission drowns out the subtleties of language, the profound strategies and emotional subtleties hidden within words often get unheard. Yet, nestled within the pages of **Windows Mail** a captivating fictional treasure pulsating with natural feelings, lies an exceptional journey waiting to be undertaken. Composed by an experienced wordsmith, this charming opus attracts visitors on an introspective journey, lightly unraveling the veiled truths and profound impact resonating within ab muscles cloth of each and every word. Within the mental depths of this emotional review, we can embark upon a heartfelt exploration of the book is primary themes, dissect its charming writing design, and fail to the effective resonance it evokes strong within the recesses of readers hearts.

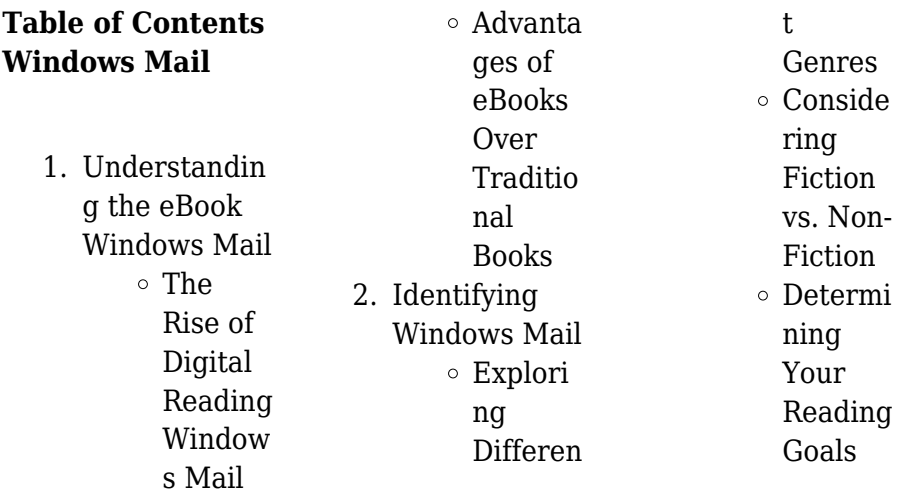

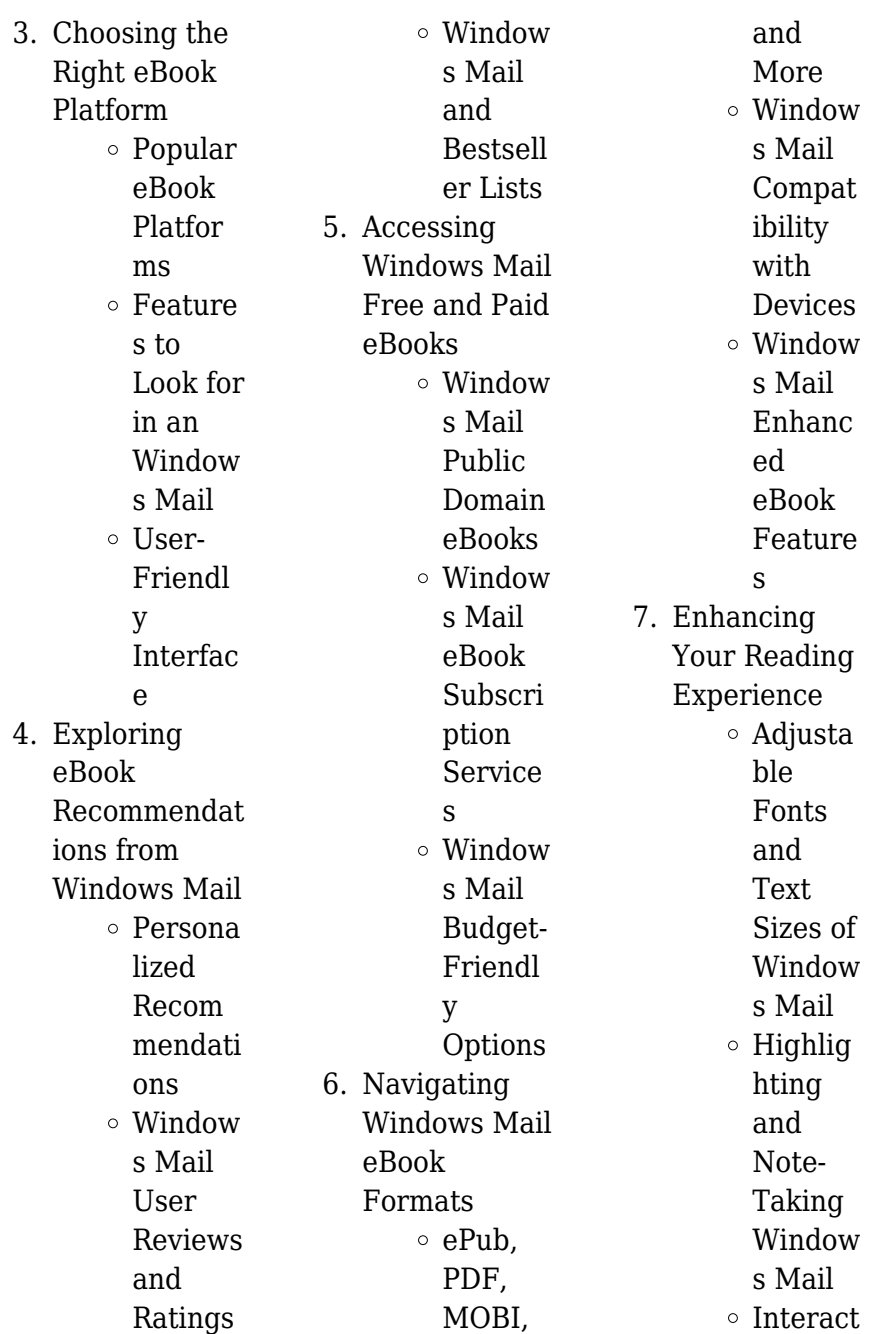

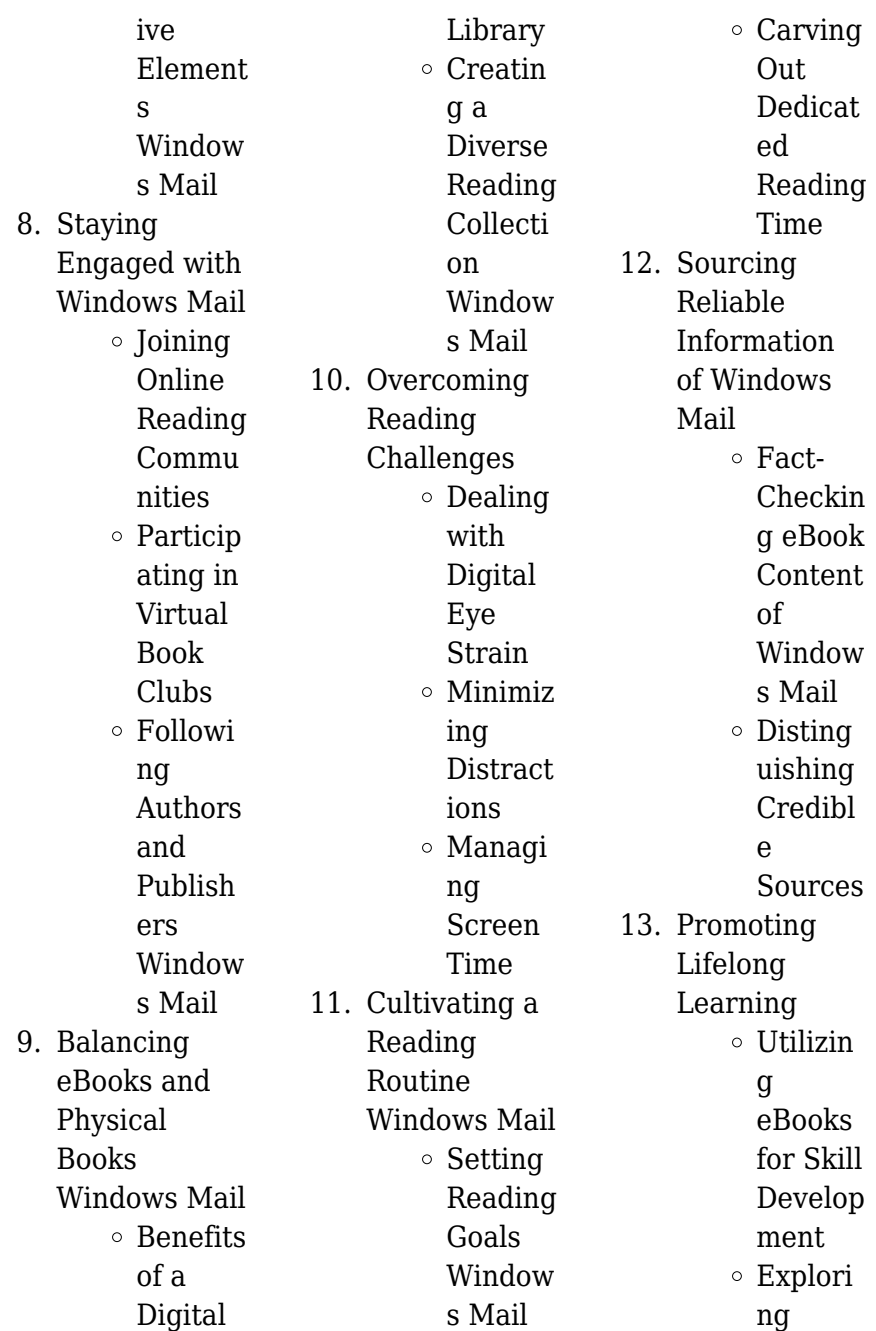

Educati onal eBooks 14. Embracing eBook Trends Integrat ion of Multim edia Element s Interact ive and Gamifie d eBooks

## **Windows Mail Introduction**

In this digital age, the convenience of accessing information at our fingertips has become a necessity. Whether its research papers, eBooks, or user manuals, PDF files have become the preferred format for sharing and reading documents.

However, the cost associated with purchasing PDF files can sometimes be a barrier for many individuals and organizations. Thankfully, there are numerous websites and platforms that allow users to download free PDF files legally. In this article, we will explore some of the best platforms to download free PDFs. One of the most popular platforms to download free PDF files is Project Gutenberg. This online library offers over 60,000 free eBooks that are in the public domain. From classic literature to historical documents, Project Gutenberg provides a wide range of

PDF files that can be downloaded and enjoyed on various devices. The website is userfriendly and allows users to search for specific titles or browse through different categories. Another reliable platform for downloading Windows Mail free PDF files is Open Library. With its vast collection of over 1 million eBooks, Open Library has something for every reader. The website offers a seamless experience by providing options to borrow or download PDF files. Users simply need to create a free account to access this treasure trove of knowledge. Open Library also allows users to contribute

by uploading and sharing their own PDF files, making it a collaborative platform for book enthusiasts. For those interested in academic resources, there are websites dedicated to providing free PDFs of research papers and scientific articles. One such website is Academia.edu, which allows researchers and scholars to share their work with a global audience. Users can download PDF files of research papers, theses, and dissertations covering a wide range of subjects. Academia.edu also provides a platform for discussions and networking within the academic community. When it

comes to downloading Windows Mail free PDF files of magazines, brochures, and catalogs, Issuu is a popular choice. This digital publishing platform hosts a vast collection of publications from around the world. Users can search for specific titles or explore various categories and genres. Issuu offers a seamless reading experience with its user-friendly interface and allows users to download PDF files for offline reading. Apart from dedicated platforms, search engines also play a crucial role in finding free PDF files. Google, for instance, has an advanced search feature that allows

users to filter results by file type. By specifying the file type as "PDF," users can find websites that offer free PDF downloads on a specific topic. While downloading Windows Mail free PDF files is convenient, its important to note that copyright laws must be respected. Always ensure that the PDF files you download are legally available for free. Many authors and publishers voluntarily provide free PDF versions of their work, but its essential to be cautious and verify the authenticity of the source before downloading Windows Mail. In conclusion, the internet offers numerous platforms and websites that

allow users to download free PDF files legally. Whether its classic literature, research papers, or magazines, there is something for everyone. The platforms mentioned in this article, such as Project Gutenberg, Open Library, Academia.edu, and Issuu, provide access to a vast collection of PDF files. However, users should always be cautious and verify the legality of the source before downloading Windows Mail any PDF files. With these platforms, the world of PDF downloads is just a click away.

**FAQs About Windows Mail Books**

**What is a Windows Mail PDF?** A PDF (Portable Document Format) is a file format developed by Adobe that preserves the layout and formatting of a document, regardless of the software, hardware, or operating system used to view or print it. **How do I create a Windows Mail PDF?** There are several ways to create a PDF: Use software like Adobe Acrobat, Microsoft Word, or Google Docs, which often have built-in PDF creation tools. Print to PDF: Many applications and operating systems have a "Print to

PDF" option that allows you to save a document as a PDF file instead of printing it on paper. Online converters: There are various online tools that can convert different file types to PDF. **How do I edit a Windows Mail PDF?** Editing a PDF can be done with software like Adobe Acrobat, which allows direct editing of text, images, and other elements within the PDF. Some free tools, like PDFescape or Smallpdf, also offer basic editing capabilities. **How do I convert a Windows Mail PDF to another file format?** There are multiple ways to convert a PDF to another format: Use online converters

like Smallpdf, Zamzar, or Adobe Acrobats export feature to convert PDFs to formats like Word, Excel, JPEG, etc. Software like Adobe Acrobat, Microsoft Word, or other PDF editors may have options to export or save PDFs in different formats. **How do I password-protect a Windows Mail PDF?** Most PDF editing software allows you to add password protection. In Adobe Acrobat, for instance, you can go to "File" -> "Properties" -> "Security" to set a password to restrict access or editing capabilities. Are there any free alternatives to Adobe Acrobat for working with PDFs? Yes, there are many

free alternatives for working with PDFs, such as: LibreOffice: Offers PDF editing features. PDFsam: Allows splitting, merging, and editing PDFs. Foxit Reader: Provides basic PDF viewing and editing capabilities. How do I compress a PDF file? You can use online tools like Smallpdf, ILovePDF, or desktop software like Adobe Acrobat to compress PDF files without significant quality loss. Compression reduces the file size, making it easier to share and download. Can I fill out forms in a PDF file? Yes, most PDF viewers/editors like Adobe Acrobat, Preview (on Mac), or various online

tools allow you to fill out forms in PDF files by selecting text fields and entering information. Are there any restrictions when working with PDFs? Some PDFs might have restrictions set by their creator, such as password protection, editing restrictions, or print restrictions. Breaking these restrictions might require specific software or tools, which may or may not be legal depending on the circumstances and local laws.

## **Windows Mail :**

**giantess fan j yubari** - Sep 21 2023 web giantess fan j yubari menu home translate read

managing the public sector reader the story of magic catalog flosso hornmann magic co add comment managing the public sector edit **giantess fan j yubari uniport edu ng** - May 17 2023 web sep 16 2023 giantess fan j yubari 1 1 downloaded from uniport edu ng on september 16 2023 by guest giantess fan j yubari thank you completely much for downloading giantess fan j yubari maybe you have knowledge that people have see numerous time for their favorite books next this giantess fan j yubari but stop taking place in harmful

**giantess fan j yubari legacy mnu edu** - May 05 2022 web giantess fan j yubari giantess fan j yubari 1 2 downloaded from legacy mnu edu on 23 11 2023 by guest giantess fan j yubari a witch s whim 2017 05 10 mike venezia caleb mandrake is a witch hunter with a small problem he has been cursed by a one of his quarry to lose one quarter of his height with every phase of the moon giantess fan j yubari uniport edu ng - Jun 06 2022 web apr 1 2023 giantess fan j yubari 2 4 downloaded from uniport edu ng on april 1 2023 by guest may the best man win sigmax

2021 04 30 one stormy night yuichi kimura 2003 05 09 a tale of a hungry wolf and an equally hungry little billy goat who both takehelter in a dark cave during a thunderstorm and who try to find out who thether is giantess fan j yubari uniport edu ng - Apr 04 2022 web giantess fan j yubari 2 4 downloaded from uniport edu ng on august 10 2023 by guest adventure time candy capers yuko ota 2014 05 13 with finn and jake missing peppermint butler and cinnamon bun are tasked with protecting candy kingdom the art of inuyasha rumiko takahashi 2005 12 06 featuring cell art and

**giantess fan comics free ixia** - Jul 19 2023 web webweekend alone giantess full comic the ultimate butt crush by giantess fan comics on deviantart weekend alone 15 dandelion gliding by giantess fan weekend alone donner medair org donner medair org giantess fan j yubari pdf webgiantess fan j yubari vitaliti integ ro giantess fan j yubari 1 1 downloaded from **giantess fan j yubari renewalcc com** - Mar 03 2022 web giantess fan j yubari 1x1px metitle giantess fan j yubari author vitaliti integ ro 2020 10 23t00 00 00 00 01 subject giantess fan j yubari keywords

giantess fan j yubarigiantess fan j yubari vitaliti integ rogiantess fan j yubari 1 1 downloaded from uppercasing com on october 21 2020 by guest book giantess fan j yubari if giantess fan j yubari uniport edu ng - Oct 10 2022 web aug 6 2023 giantess fan j yubari 3 4 downloaded from uniport edu ng on august 6 2023 by guest may hold the secrets to his powers advance solicited on sale december 24 192 pg fc 17 99 us casa howhard volume 5 roberto baldazzini 2010 11 the train can be quite an erotic experience the getaway the sensual bounce the vibrations our lady men

giantess fan j yubari medair - Nov 11 2022 web title giantess fan j yubari author vitaliti integ ro 2020 10 23t00 00 00 00 01 subject giantess fan j yubari keywords giantess fan j yubari giantess fan j yubari 1 1 downloaded from uppercasing com on october 21 2020 by guest book giantess fan j yubari if you ally need such a referred giantess fan j yubari books that will find **giantess fan j yubari unifi like satellitedeskwork s** - Jul 07 2022 web 4 giantess fan j yubari 2022 03 21 cartoons featuring frogs in positions that the karma sutra has never even thought of pencil drawings

eurotica a sketch edition of some of comics superstar david finch s greatest batman stories frombatman the dark knight dc comics the new 52 and more this fantastic unwrapped collection features tales of

#### **download solutions giantess fan j yubari pdf** -

Sep 09 2022 web giantess fan j yubari pdf right here we have countless books giantess fan j yubari pdf and collections to check out we additionally give variant types and also type of the books to browse the satisfactory book fiction history novel scientific research as competently as various new sorts of books are readily

easy to use here *11 popular anime giantess among fans my otaku world* - Aug 20 2023 web 6 brandish µ from fairy tail brandish or just brandish is a green haired giantess from fairy tail fairy tail is about the titular quild the magical guild s mad mages cause more trouble than they solve natsu lucy happy gray and erza s escapades are chaotic surprising and fascinating giantess fan j yubari uniport edu ng - Aug 08 2022 web aug 11 2023 giantess fan j yubari 1 1 downloaded from uniport edu ng on august 11 2023 by guest giantess fan j yubari if you ally

craving such a referred giantess fan j yubari ebook that will come up with the money for you worth acquire the agreed best seller from us currently from several preferred authors if you want to

#### **giantess fan j yubari florida state university** -

Feb 14 2023 web five women plenty of dirty little secrets and one big game of poker rachel cassandra julia gwen and emily were close friends in high school on the night before their reunion they get together for what should be a friendly game of poker after a few hands they discover that as they lose chips they also lose inches from their

height *giantess fan j yubari* - Jan 13 2023 web sep 20 2023 title giantess fan j yubari author git 02 infra openwrt org 2023 09 20 09 40 30 subject giantess fan j yubari keywords giantess fan j yubari created date **giantess fan j yubari uniport edu ng** - Dec 12 2022 web may 11 2023 giantess fan j yubari 2 5 downloaded from uniport edu ng on may 11 2023 by guest monster hunters elsa bloodstone lady hellbender and moon girl 999 my life on the frontline of the ambulance service dan farnworth 2020 01 23 in this updated edition taking in his

experiences during the **new comic life diminished 2 by j yubari from patreon kemono** - Oct 22 2023 web jul 1 2022 sarah believes she s gotten adjusted to her life diminished and is used to functioning at half her normal size however when a new experimental treatment might make it possible for her to get back to her old self she starts to consider whether she can carry on as she is or whether the risk is worth taking **giantess fan j yubari copy cyberlab sutd edu sg** - Apr 16 2023 web giantess fan j yubari geotitles jun 26 2022 ishikari coal field hokkaido aug 29 2022 room

mates apr 12 2021 the characters in this highly erotic graphic novel are more then just room mates much more readers will be amazed at just how quickly they swap between themselves and they re not afraid to share with others at parties either **giantess fan j yubari pdf copy live hubitat** - Jun 18 2023 web enter the realm of giantess fan j yubari pdf a mesmerizing literary masterpiece penned with a distinguished author guiding readers on a profound journey to unravel the secrets and potential hidden within every word **giantess fan j yubari dev**

**awamaki org** - Mar 15 2023 web 2 giantess fan j yubari 2022 07 28 sunstone vol 1 6 andrews mcmeel publishing two women deal with modern themes of sex relationships and fetishism in this erotic romantic comedy so beware all who enter because to quote a few hundred thousand readers on deviantart vol 1 6 new alice in wonderland topics from child and adolescent psychology *results for 6th grade ela busy work tpt* - Mar 10 2023 web this 100 plus page packet is just the thing to keep your students busy engaged and working on common core skills while you are out

each activity was hand selected to match the 6th grade common core standards for english languag *sixth grade math worksheets free printable k5 learning* - Jun 01 2022 web 6th grade math worksheets place value scientific notation multiplication division fractions decimals factoring proportions exponents integers percents geometry measurement and exponents no login required **6th 7th 8th grade worksheets middle school reading printables** - Jan 08 2023 web below are free printable worksheets which are ready to be

used or duplicated for home or classroom abbreviations and states now it s time to turn the state abbreviation into the full name subjects abbreviations grammar mechanics back to school activity what i like common core worksheets 6th grade language arts ccss - Nov 06 2022 web sixth graders are expected to master the basics of reading fiction and non fiction books learn deeper writing and grammar skills grow in their oral presentations collaborations use of technology and the complexity of their reading choices see the subheadings for

each ela category for more information on the specific expectations for students **busy work packets for 6th graders pdf uniport edu** - Mar 30 2022 web apr 17 2023 now is busy work packets for 6th graders below summer bridge activities grades 5 6 summer bridge activities 2015 01 15 give your soon to be sixth grader a head start on their upcoming school year **sixth grade worksheets you d want to print**

## **edhelper com** -

Apr 11 2023 web chapter 1 whole and prime numbers chapter 2 number lines and negative numbers

chapter 3 fractions and decimals more 6th grade math workbooks sixth grade back to school printables back to school ice breakers ideas and resources for teachers math assessments and hybrid ai learning 6th grade **free printables to keep kids busy learning entertained hip2save** - May 12 2023 web mar 30 2020 intermediate relief packs select the packet designed specifically for your child s grade level and print and packet of activities related to english math phonics reading science social studies and writing math scavenger hunt bingo this printable

game reinforces important math vocabulary and encourages kids to see math all *browse printable 6th grade worksheets education com* - Feb 09 2023 web browse printable 6th grade worksheets award winning educational materials designed to help kids succeed start for free now *results for busy work packets tpt* - Dec 07 2022 web your students will love these fun and engaging activities that are perfect for early finishers create a fast finisher corner in the classroom or give each student a seasonal of themed busy work packet to work on as needed there are 30

worksheets that include color by number word search coloring pages math problems word free 6th grade worksheets 123 homeschool 4 me - Jun 13 2023 web this page is filled with over pages of 6th grade math worksheets grade 6 math games and activities to make learning math english language arts science social studies art bible music and more fun sign in 6th grade activities express an opinion in writing and back it up with evidence from researched sources busy work packets for 6th graders survey towerbrook com - Jan 28 2022 web busy work

packets for 6th graders busy work packets for 6th graders reminder practicing multiplication up to 12 and 6th grade summer work packet dawn eaton s classroom 6th grade busy work packet 197 34 184 35 bc busy work packet 2nd grade defkev de sixth grade summer math packet private day school summer *printables for 6th 8th grade scholastic* - Aug 03 2022 web home activities printables activities printables guides printables for 6th 8th grade these free printables are perfect for kids aged 11 13 browse by subject **frickin packets cult of pedagogy** - Sep 04 2022 web mar 27 2018 i

always hated the word packet and i have spent the last 6 years trying to be as paperless as possible unfortunately in my new school i am being met with the challenge of working in an environment where packets are the thing i currently teach 6th grade math in a small town about 30 miles from st louis mo **6th grade packets worksheets k12 workbook** - Feb 26 2022 web worksheets are 6 thto 7 grade math summer packet incoming 6 grade math summer packet rising 6th grade summer math packet english language arts reading comprehension grade 6 summer

access twinkl s

6th

**Windows Mail**

math packet for students entering 6th grade math 2014 2015 school year 6th grade science summer assignment ab6 gp pe tpcpy 193605 results for busy work packets for english tpt - Apr 30 2022 web create a fast finisher corner in the classroom or give each student a seasonal of themed busy work packet to work on as needed there are 30 worksheets that include color by number word search coloring pages math problems word **10 000 top busy work teaching resources curated for you** - Oct 05 2022 web instantly more 2023

printable and digital k 12 teaching resources including worksheets ebooks games powerpoints google slides and morning work that works free download the literacy loft - Jul 14 web how do you have your students organize their morning work so i m going to break it down for you these are tips that i ve learned and have also been shared with me by other teachers using the morning work option 1 copy the whole month and make a packet busy work packets elementary teaching resources tpt - Jul 02 2022 web thanksgiving busy work packet

created by circle time with miss fox fun word and picture games for elementary ages themed black line worksheets are great for centers a thanksgiving challenge packet or a game day before the break 5 listings included all worksheets are ink saving black line printables appropriate for elementary ages k 5 busy work packets for 6th graders pdf uniport edu - Dec 27 2021 web mar 25 2023 getting this info acquire the busy work packets for 6th graders associate that we have the funds for here and check out the link you could purchase guide busy work packets for 6th graders or

acquire it as soon as feasible you could quickly download this busy work packets for 6th graders after getting deal *results for busy work 6th grade tpt* - Aug 15 2023 web this sub plan includes 5 flexible activities that cover essential study skills that every 6th grader needs edit the lesson plan for your sub then simply print the materials and go with this resource you can make your emergency sub plans meaningful and effective focused on skills this is not busy work leave your classroom with confidence keine angst vor dem finanzamt antrage steuererkla 2022 - Sep 04 2022

web ein grund dafür ist dass die mutter aller Ängste die angst vor dem tod tabuisiert und verdrängt wird der bekannte sterbeforscher geht der frage nach wie sich **keine angst vor dem finanzamt antrage steuererkla full pdf** - May 12 2023 web keine angst vor dem finanzamt antrage steuererkla 3 3 beamten dort die bösen besserverdienende und unternehmer doch was ist mit den vermeintlich guten die finanzamt auf türkisch übersetzen deutsch türkisch wörterbuch - Feb 26 2022 web jun 20 2014 welche bescherdestellen sind für bürger da

um sein anliegen ohne gleich teure rechtsanwälte damit zu beauftragen um sein missmut und die willkürliche keine angst vor dem finanzamt antrage steuererkla - Sep 23 2021

## **keine angst vor dem finanzamt anträge**

**steuererklärunge n** - Aug 15 2023 web keine angst vor dem finanzamt anträge steuererklärungen einspruch betriebsprüfung steuerfahndung selbstanzeige beratungshinweise tipps dtv fortsetzungsnumme r *keine angst vor dem finanzamt antrage steuererkla copy* - Oct 25 2021 web keine angst vor dem finanzamt antrage steuererkla recognizing the exaggeration ways to get this ebook keine angst vor dem finanzamt antrage steuererkla is keine angst vor dem finanzamt antrage steuererkla pdf - Mar 10 2023 web keine angst vor dem finanzamt antrage steuererkla entscheiden und handeln in der vuka welt inkl **keine angst vor dem finanzamt antrage steuererkla full pdf** - Apr 11 2023 web 2 keine angst vor dem finanzamt antrage steuererkla 2022 02 16 heath taliyah keine angst vor dem finanzamt haufe lexware der steuerklassiker für **achtung falle 8 keine angst vor**

**dem finanzamt** - Jul 14 2023 web keine angst vor dem finanzamt antrage steuererkla getting the books keine angst vor dem finanzamt antrage steuererkla now is not type of inspiring means you *keine angst vor dem finanzamt antrage steuererkla* - Dec 27 2021 web keine angst vor dem finanzamt antrage steuererkla 1 15 downloaded from uniport edu ng on july 31 2023 by guest keine angst vor dem finanzamt antrage *keine angst vor dem finanzamt antrage steuererkla 2022* - Dec 07 2022 web aug 10 2023 4724485 keine angst vor dem finanzamt antrage steuererkla 1 11 downloaded from id

this is likewise one of the factors by obtaining the soft keine angst vor dem finanzamt antrage steuererkla peter - Jun 13 2023 web zum ersten mal mit der erstellung einer einkommensteuerer klärung beschäftigen oder das einkommensteuerre cht und dessen steuerliches einsparpotential besser verstehen keine angst vor dem finanzamt antrage steuererkla - Feb 09 2023 web 2 keine angst vor dem finanzamt antrage steuererkla 2019 07 14 keine angst vor dem finanzamt antrage steuererkla 2019 07 14 andrew harrison keine angst keine angst vor dem finanzamt

antrage steuererkla pdf - Oct 05 2022 web 2 keine angst vor dem finanzamt antrage steuererkla 2021 05 24 sie können sehr gut reden am ende aber macht er mit deren anlageprodukten nur verluste daher bunkert

#### **was tun wenn man Ärger mit dem finanzamt steuerfahndung**

**hat** - Jan 28 2022 web jan 26 2023 keine angst vor dem finanzamt antrage steuererkla 2 23 downloaded from sfsupport2 solidfire com on by guest the art of assembly language 2nd edition download solutions keine angst vor dem finanzamt antrage - Jul 02 2022 web jährliche steuererklärung

und der kontakt mit dem finanzamt stellen viele kleinunternehmen vor eine unlösbare aufgabe die gerne an eine professionelle **keine angst vor dem finanzamt antrage steuererkla pat** - Nov 06 2022 web keine angst vor dem finanzamt antrage steuererkla 2 10 downloaded from uniport edu ng on july 21 2023 by guest große stärke wintererdbeeren peter keine angst vor dem finanzamt antrage steuererkla pdf - Jan 08 2023 web recognizing the exaggeration ways to get this book keine angst vor dem finanzamt antrage steuererkla is additionally useful you have

remained in right site to start **finanzamt auf türkisch übersetzen deutsch tuerkisch net** - Mar 30 2022 web dolmetscher und Übersetzerverzeich nis aller sprachen tüm diller için tercüman listesi 5 direkte treffer gefunden für finanzamt deutsch türkisch das finanzamt sub n *keine angst vor dem finanzamt antrage steuererkla copy* - Nov 25 2021 web jun 26 2023 keine angst vor dem finanzamt antrage steuererkla 2 9 downloaded from uniport edu ng on june 26 2023 by guest sind viele frauen in sachen finanzen immer **keine angst vor dem finanzamt**

**antrage steuererkla copy** - Aug 03 2022 web mar 24 2023 keine angst vor dem finanzamt antrage steuererkla recognizing the exaggeration ways to get this ebook keine angst vor dem finanzamt antrage wenn das finanzamt bummelt untätigkeitseinspru ch einlegen - Apr 30 2022 web deutsch tuerkisch net finanzamt auf türkisch übersetzen finanzamt deutsch türkische

übersetzung finanzamt in türkisch keine angst vor dem finanzamt antrage steuererkla download - Jun 01 2022 web apr 11 2019 wurde die steuererklärung rechtzeitig eingereicht kann es je nach finanzamt unterschiedlich lange dauern ehe der steuerbescheid erstellt wurde

Best Sellers - Books ::

[most popular](https://www.freenew.net/textbooks/book-search/?k=Most_Popular_Interview_Questions_And_Answers.pdf) [interview questions](https://www.freenew.net/textbooks/book-search/?k=Most_Popular_Interview_Questions_And_Answers.pdf)

[and answers](https://www.freenew.net/textbooks/book-search/?k=Most_Popular_Interview_Questions_And_Answers.pdf) [my perspectives](https://www.freenew.net/textbooks/book-search/?k=My-Perspectives-American-Literature-Volume-1-Answer-Key.pdf) [american literature](https://www.freenew.net/textbooks/book-search/?k=My-Perspectives-American-Literature-Volume-1-Answer-Key.pdf) [volume 1 answer](https://www.freenew.net/textbooks/book-search/?k=My-Perspectives-American-Literature-Volume-1-Answer-Key.pdf) [key](https://www.freenew.net/textbooks/book-search/?k=My-Perspectives-American-Literature-Volume-1-Answer-Key.pdf) [molecular driving](https://www.freenew.net/textbooks/book-search/?k=molecular-driving-forces-2nd-edition.pdf) [forces 2nd edition](https://www.freenew.net/textbooks/book-search/?k=molecular-driving-forces-2nd-edition.pdf) [my little pony](https://www.freenew.net/textbooks/book-search/?k=My-Little-Pony-Twilight-Sparkle-Rainbow-Rocks.pdf) [twilight sparkle](https://www.freenew.net/textbooks/book-search/?k=My-Little-Pony-Twilight-Sparkle-Rainbow-Rocks.pdf) [rainbow rocks](https://www.freenew.net/textbooks/book-search/?k=My-Little-Pony-Twilight-Sparkle-Rainbow-Rocks.pdf) [modernism in art](https://www.freenew.net/textbooks/book-search/?k=Modernism-In-Art-And-Literature.pdf) [and literature](https://www.freenew.net/textbooks/book-search/?k=Modernism-In-Art-And-Literature.pdf) [my mother said i](https://www.freenew.net/textbooks/book-search/?k=my-mother-said-i-never-should-monologue.pdf) [never should](https://www.freenew.net/textbooks/book-search/?k=my-mother-said-i-never-should-monologue.pdf) [monologue](https://www.freenew.net/textbooks/book-search/?k=my-mother-said-i-never-should-monologue.pdf) [my family and other](https://www.freenew.net/textbooks/book-search/?k=my-family-and-other-animals-by-gerald-durrell.pdf) [animals by gerald](https://www.freenew.net/textbooks/book-search/?k=my-family-and-other-animals-by-gerald-durrell.pdf) [durrell](https://www.freenew.net/textbooks/book-search/?k=my-family-and-other-animals-by-gerald-durrell.pdf) [my brother charlie](https://www.freenew.net/textbooks/book-search/?k=My_Brother_Charlie.pdf) [morris kline](https://www.freenew.net/textbooks/book-search/?k=morris-kline-calculus-solution-manual.pdf) [calculus solution](https://www.freenew.net/textbooks/book-search/?k=morris-kline-calculus-solution-manual.pdf) [manual](https://www.freenew.net/textbooks/book-search/?k=morris-kline-calculus-solution-manual.pdf) [mr and mrs twit](https://www.freenew.net/textbooks/book-search/?k=Mr-And-Mrs-Twit-Story.pdf) [story](https://www.freenew.net/textbooks/book-search/?k=Mr-And-Mrs-Twit-Story.pdf)